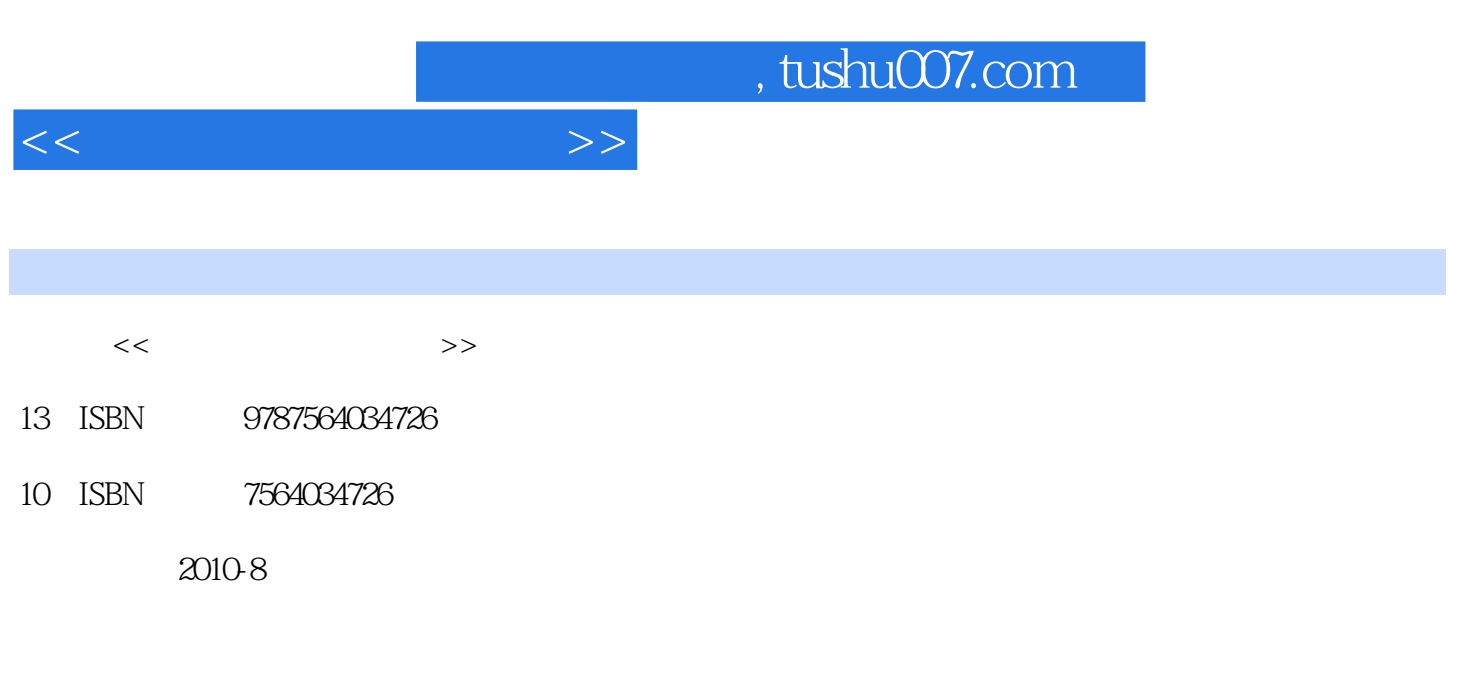

页数:370

PDF

更多资源请访问:http://www.tushu007.com

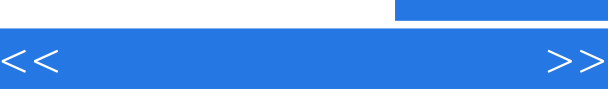

 $\frac{1}{\sqrt{2}}$ 

8<br>
Windows XP<br>
Word 2007<br>
Excel 2007<br>
PowerPo

PowerPoint 2007

 $\frac{a}{\sqrt{2\pi}}$  $+\$ 

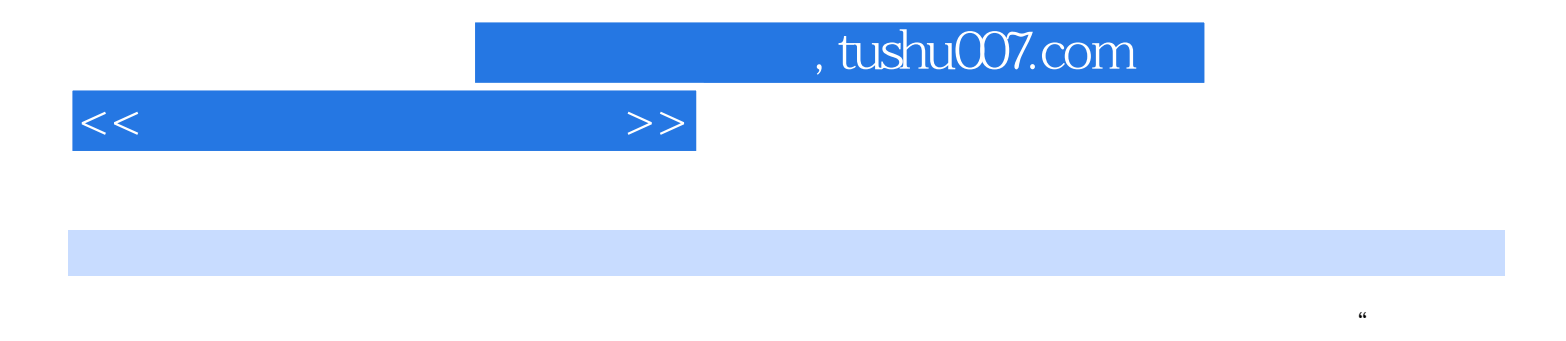

 $\mathfrak{p}$ 

Internet

Windows XP Office 2007 Windows XP<br>RowerPoint 2007 Rowar PowerPoint 2007

PowerPoint 2007 <u>Internet</u>

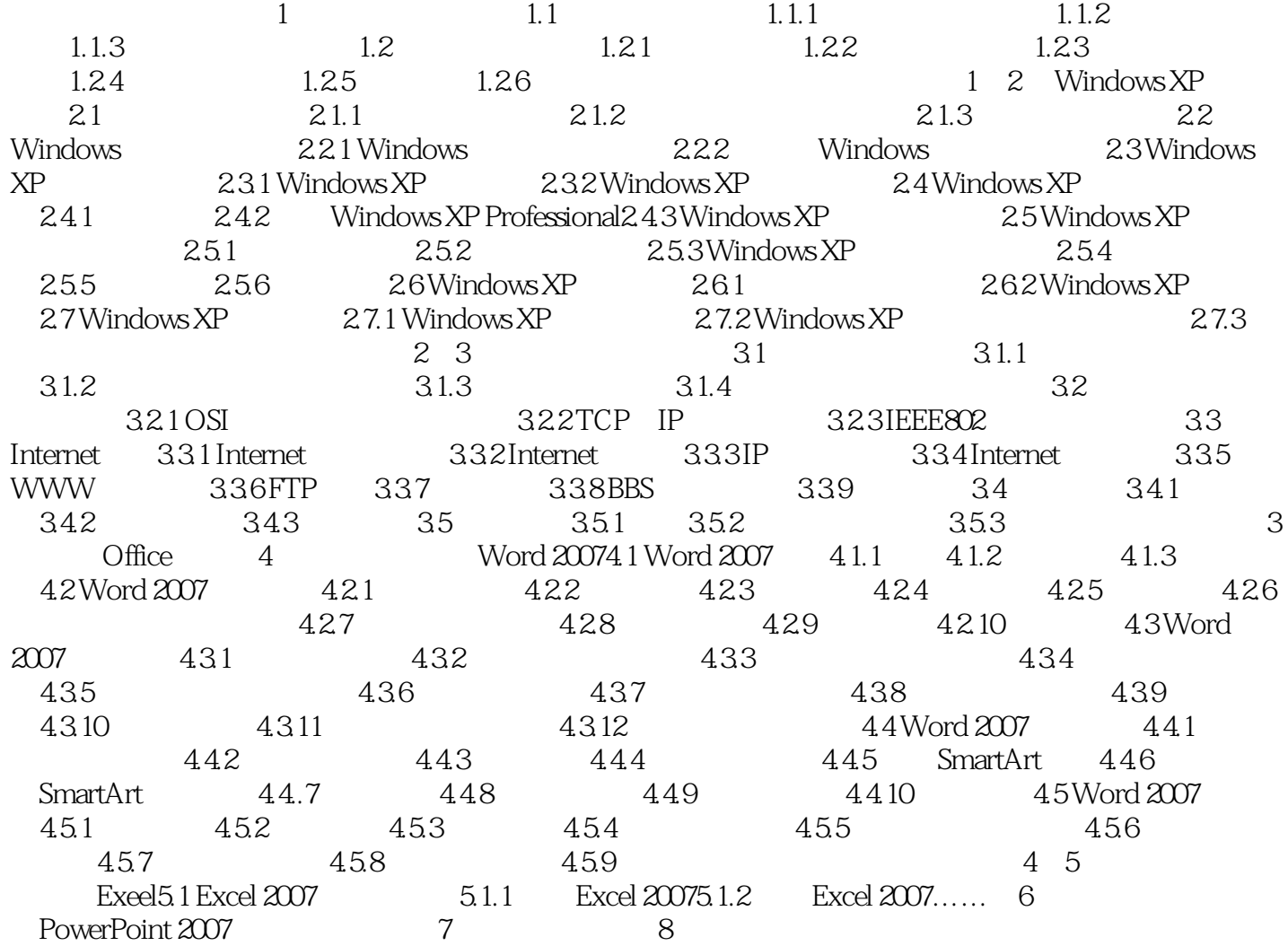

 $<<$ 

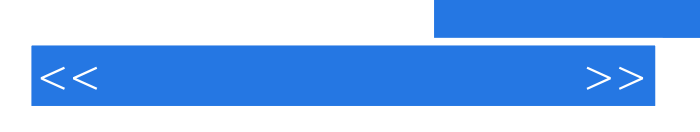

 $7.62$ 

1.  $\blacksquare$ 

……

*Page 5*

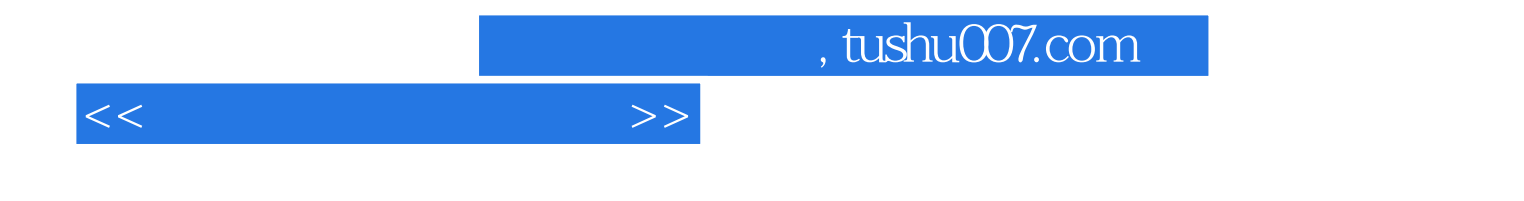

本站所提供下载的PDF图书仅提供预览和简介,请支持正版图书。

更多资源请访问:http://www.tushu007.com